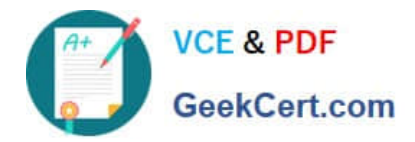

# **C2090-621Q&As**

IBM Cognos Analytics Author V11

# **Pass IBM C2090-621 Exam with 100% Guarantee**

Free Download Real Questions & Answers **PDF** and **VCE** file from:

**https://www.geekcert.com/c2090-621.html**

100% Passing Guarantee 100% Money Back Assurance

Following Questions and Answers are all new published by IBM Official Exam Center

**C** Instant Download After Purchase

**83 100% Money Back Guarantee** 

- 365 Days Free Update
- 800,000+ Satisfied Customers

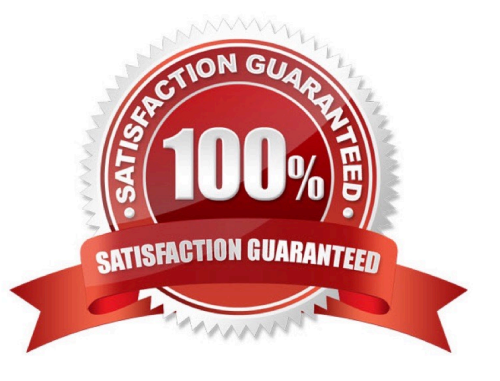

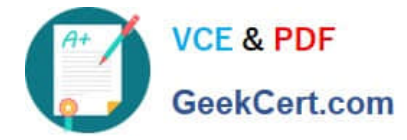

## **QUESTION 1**

An author wants to set a single value that will filter all other visualizations affected by its value.

Which visualization type should be used?

- A. Summary
- B. Tree map
- C. Data player
- D. Scatter plot

Correct Answer: C

#### **QUESTION 2**

A report author needs to create an Active Report and consider how connections, variables and interactive behaviors using data controls will be handled in the template.

How will these be handled?

- A. Connections cannot be removed from templates.
- B. Only connections can be removed or added from templates.
- C. Connections, variables and interactive using data controls will be removed from the template.
- D. Connections, variables and interactive using data controls cannot be removed from the template.

Correct Answer: A

#### **QUESTION 3**

What should a report author do to use data from two tabs of an Excel file (.xlsx) together in a single object in a Dashboard?

A. Upload each tab as one upload file and merge together within a data module.

B. Upload each tab as separate upload files and merge together within a data module.

C. Create separate Excel files for each tab, upload the files as one upload file and merge together within a data module.

D. Create separate Excel files for each tab, upload the files as separate upload files and merge together within a data module.

Correct Answer: C

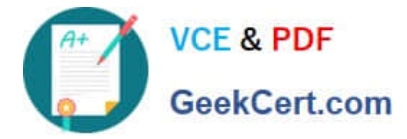

# **QUESTION 4**

Which file type can be uploaded in Cognos Analytics?

- A. Fixed width text file.
- B. Tab separated value text file.
- C. Colon separated value text file.
- D. Microsoft word document (.docx).

Correct Answer: C

Reference: https://www-01.ibm.com/support/docview.wss?uid=swg21974196

## **QUESTION 5**

A report author was asked to create a report that displays Order method data within a List with a guide pointing to each Order method.

How can this be accomplished?

- A. By creating a grouped list by Order method.
- B. By creating data decks with lists filtering Order method.
- C. By creating page breaks based on a data item and defining a grouping structure for the page set.
- D. By adding a table of contents and a table of contents entry next to the order within the List.

Correct Answer: C

[C2090-621 Study Guide](https://www.geekcert.com/c2090-621.html) [C2090-621 Exam Questions](https://www.geekcert.com/c2090-621.html) [C2090-621 Braindumps](https://www.geekcert.com/c2090-621.html)